## **Toon kennis en efficiëntie van personeelslid ATR - Toon kennis en efficiëntie van personeelslid**

## **Taken**

Er is een configuratie optie ATR\_SHOW\_ABILITIES (Systeem -> Algemene instellingen -> Opties). Als deze configuratie aangezet wordt, zal de werknemer op elk dossier steeds de mogelijkheid krijgen om een taak te starten die hij kan uitvoeren, ook al staat de taak niet op het bestek.

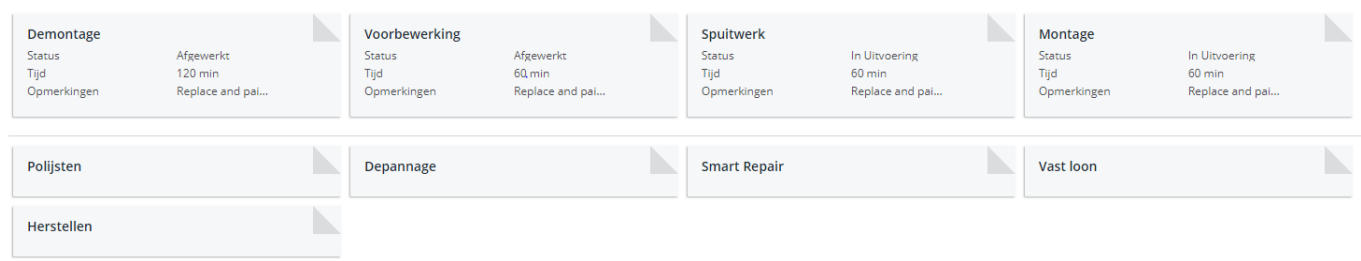

De taken die worden weergegeven per werknemer, zijn de taken die ingesteld staan in de personeelsfiche (Beheer -> Personeel). Selecteer de benodigde werknemer, vink "planning" aan en klik op de link om de kennis en efficiëntie voor elk taaktype in te stellen. Duidt hier de taken aan die de werknemer kan uitvoeren.

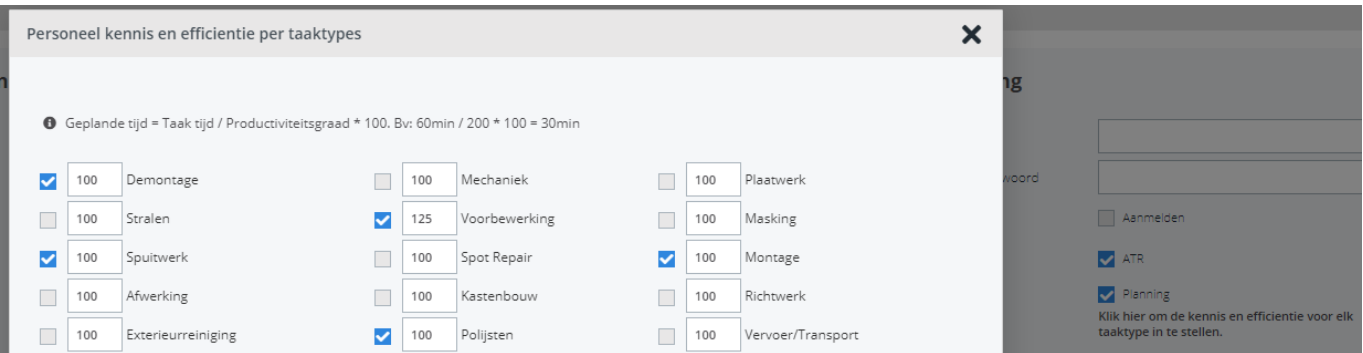

Als de werknemer een taak start die niet op het bestek staat, wordt de taak op het bestek gezet met tijd en bedrag 0.

Unieke FAQ ID: #1663 Auteur: Jean-Marie Laatst bijgewerkt:2020-04-20 12:11